## ЧИСЛЕННОЕ МОДЕЛИРОВАНИЕ В ФИЗИКО-ТЕХНИЧЕСКИХ ИССЛЕДОВАНИЯХ

УДК 519.876.5, 622.33.013.3

## РЕАЛИЗАЦИЯ РАСПРЕДЕЛЁННОГО ИМИТАЦИОННОГО МОДЕЛИРОВАНИЯ В СИСТЕМЕ MTSS

## c С. В. Рудометов, В. В. Окольнишников, С. С. Журавлев

Федеральный исследовательский центр информационных и вычислительных технологий, 630090, г. Новосибирск, просп. Академика Лаврентьева, 6 E-mail: okoln@mail.ru

В системе имитационного моделирования MTSS реализована возможность распределённого имитационного моделирования. Для реализации этой возможности применён стандарт HLA. В качестве примера использования распределённого имитационного моделирования представлена федерация, состоящая из двух федератов: имитационной модели очистного забоя угольной шахты и имитационной модели конвейерной сети угольной шахты.

Ключевые слова: распределённое имитационное моделирование, HLA, угольная шахта.

DOI: 10.15372/AUT20230408

Введение. Имитационное моделирование является одним из средств исследования сложных технологических систем и применяется, в частности, в задачах разработки и отладки систем управления [1, 2].

В ФИЦ ИВТ разработаны автоматизированные системы управления технологическими процессами АСУ ТП для угольных шахт Кузбасса (для контроля и управления ленточными конвейерами, для наблюдения, оповещения и поиска персонала при авариях, для систем водоотлива и вентиляции). Для комплексной отладки и тестирования прикладного программного обеспечения АСУ ТП на этапах их производства и модернизации создан программно-аппаратный имитационный отладочный комплекс (ИОК) [3], функционирующий в модельном окружении, который состоит из имитационных моделей, разработанных с использованием системы моделирования MTSS.

Система MTSS является визуально-интерактивной процессно-ориентированной системой дискретного имитационного моделирования, предназначенной для моделирования технических систем и технологических процессов [4, 5]. С использованием этой системы были реализованы имитационные модели технологических процессов для различных предметных областей, в том числе имитационные модели горных машин и модели технологических процессов подземной добычи угля [6].

Модель в системе MTSS имеет иерархическую структуру. На нижнем уровне иерархии находятся взаимосвязанные субъекты (процессы), которые могут объединяться в системы. В соответствии с процессно-ориентированным подходом в системе MTSS передача данных между субъектами модели осуществляется c использованием входных и выходных портов. Каждый субъект в MTSS имеет набор своих входных и выходных портов. В процессе работы модели можно динамически устанавливать связь выходного порта одного субъекта с входным портом другого субъекта:

 $\langle$ субъект 1). $\langle$ выходной порт субъекта 1 $\rangle \rightarrow \langle$ субъект 2 $\rangle$ . $\langle$ входной порт субъекта 2 $\rangle$ .

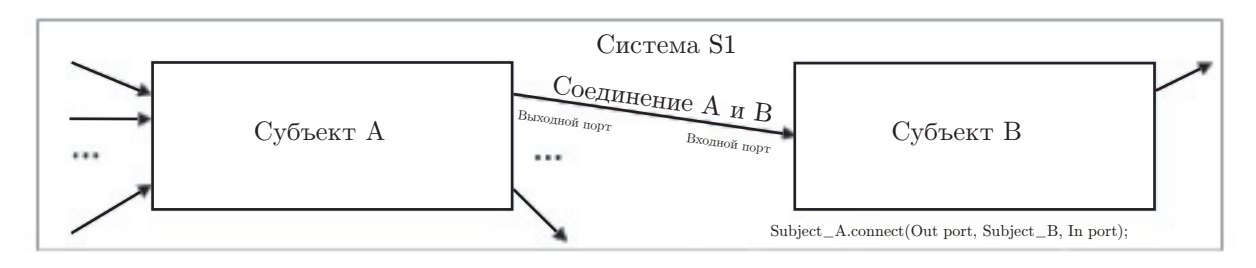

Рис. 1. Схема передачи данных между субъектами одной модели

После установления такой связи данные из  $\langle$ субъекта 1 $\rangle$  можно послать в  $\langle$ субъект 2 $\rangle$ . Схема передачи данных между субъектами одной системы представлена на рис. 1. В нижней части рисунка приведён фрагмент программы (вызовы библиотечных функций MTSS), который требуется выполнить для организации такой схемы.

В процессе развития ИОК возникла необходимость объединения некоторых автономных, но взаимосвязанных в рамках технологического процесса имитационных моделей в единое целое. В системе MTSS имеются средства объединения моделей в общую модель единую программу на рабочей станции ИОК, как показано на рис. 1. Но при этом возникли проблемы объединения разнородных моделей между собой и взаимодействия моделей с другими компонентами ИОК. Поэтому было принято решение использовать подход распределённого имитационного моделирования.

Целью представленной работы является развитие системы имитационного моделирования MTSS в систему распределённого имитационного моделирования с использованием стандарта HLA (High Level Architecture) [7].

Средства распределённого имитационного моделирования в системе MTSS предоставляют следующие новые возможности:

— создать распределённую структуру ИОК, включающую более одного тестируемого контроллера АСУ ТП, что соответствует распределённой структуре АСУ ТП. Такая возможность позволит дополнительно обнаружить ошибки, связанные со взаимодействием контроллеров, и уменьшит время и стоимость пусконаладочного этапа АСУ ТП;

— организовать выполнение распределённой имитационной модели MTSS на вычислительном кластере с возможностью автоматического распределения её частей по элементам кластера. Это позволит внедрить систему MTSS в Центре коллективного пользования «Сибирский суперкомпьютерный центр СО РАН» в ИВМиМГ СО РАН.

Стандарт HLA. Для решения проблемы объединения разнородных имитационных моделей Министерство обороны США выступило с инициативой создания инструмента, поддерживающего переиспользование и взаимодействие разнородных имитационных моделей в целях уменьшения времени и стоимости разработок для решения конкретной задачи объединения нескольких имитационных моделей — имитаторов действий разных родов войск на поле боя. В результате был разработан стандарт HLA для поддержки распределённого имитационного моделирования.

Ключевыми понятиями HLA являются Federation, Runtime Infrastructure (RTI) и Federation Object Model (FOM). Federation — это объединение (федерация) взаимодействующих составных частей федерации, называемых федератами (Federates) в едином информационном пространстве. Федератами могут быть:

— имитаторы;

- тренажёры и модели, управляемые операторами;
- реальные технические устройства;
- системы связи и управления;

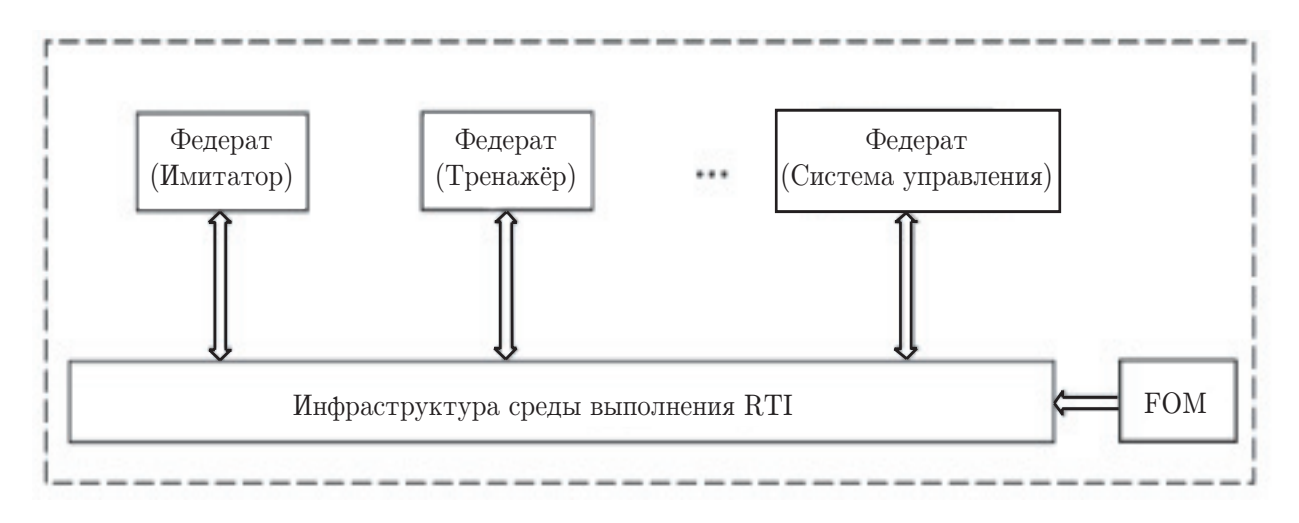

Рис. 2. Структура федерации

— специальное программное обеспечение для сбора, обработки и визуализации информации.

Взаимодействие федератов осуществляется посредством обмена данными. Обмен происходит с помощью программной оболочки (инфраструктуры) RTI через вызовы федератами сервисов (services) RTI. Формат пересылаемых данных должен быть описан в специальном файле FOM, который должен быть представлен в RTI уже на этапе установления соединения.

Инфраструктура RTI обеспечивает обмен данными между федератами и синхронизацию локального модельного времени федератов [8].

Стандарт HLA не предъявляет требований к реализации федератов и RTI, а только определяет правила оформления федератов и федерации и интерфейс между федератами и RTI. Федераты могут исполняться на разных вычислительных средствах, связанных локальной или глобальной сетью. Структура федерации в соответствии со стандартом HLA представлена на рис. 2.

В России совместимыми со стандартом HLA являются среда моделирования ДИАНА [9], среда моделирования AnyLogic [10], инструментальный комплекс распределённого имитационного моделирования СИРИУС [11], система моделирования AGNES [12] и гибридная агентная система имитационного моделирования АСИО [13].

Реализация. В рамках данной работы в MTSS реализована возможность распределённого имитационного моделирования на основе стандарта HLA транспортного уровня с использованием реализации RTI — Pitch pRTI. Для этого схема передачи данных между субъектами, представленная на рис. 1, была модифицирована в соответствии с архитектурой передачи данных в HLA. При распределённом имитационном моделировании связь субъектов в разных федератах (системах) и передача данных между федератами осуществляется средствами RTI. Схема передачи данных между субъектами из разных федератов представлена на рис. 3.

Данные, которыми обмениваются системы, оформляются в виде сообщений, содержащих собственно данные и дополнительную информацию, в частности локальное модельное время системы отправителя.

 $\Pi$  р и м е р. В качестве примера использования распределённого имитационного моделирования в MTSS реализована распределённая имитационная модель, состоящая из двух федератов: имитационной модели очистного забоя угольной шахты (МОЗ) и имитационной модели конвейерной сети угольной шахты (МКС).

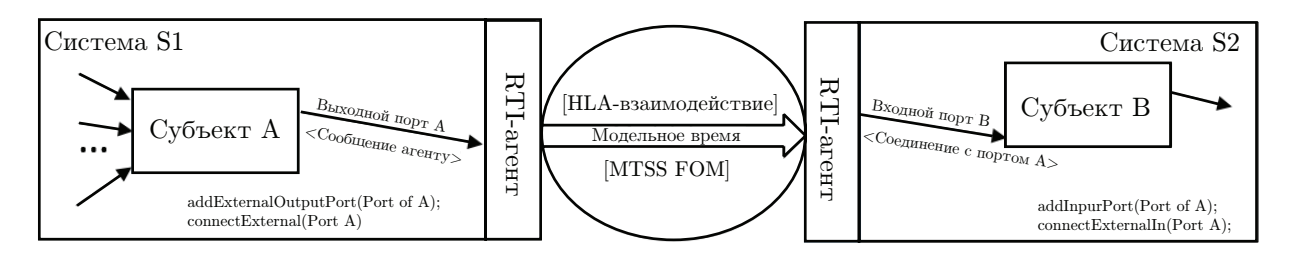

Рис. 3. Схема передачи данных между субъектами распределённой модели

1. МОЗ детально имитирует технологические процессы добычи угля в очистном забое по технологии Longwall. Модель очистного забоя является комплексной моделью, включающей взаимосвязанные модели горных машин (очистного комбайна, лавного скребкового конвейера, самодвижущихся секций крепи) и модель угольного пласта [14]. Целью моделирования является оценка производительности очистного забоя в зависимости от параметров угольного пласта, параметров горных машин, длины лавы и технологических схем добычи угля. Выходом модели является количество добытого угля в точке пересыпки угля с лавного скребкового конвейера на шахтный ленточный конвейер [15].

2. МКС имитирует движение угля по ленточной конвейерной сети угольной шахты и является комплексной моделью, включающей взаимосвязанные модели оборудования шахты: секции конвейерной сети, бункеры и др. Входом модели является количество угля, поступающего из моделей очистных забоев. Количество входного угля определяется случайным образом по некоторому закону распределения. Выходом модели является количество угля, выдаваемого на-гора. Целью моделирования является оценка пропускной способности конвейерной сети в зависимости от загрузки конвейеров, параметров оборудования, геометрии конвейерной сети и др.

Для разработки модели панели шахты естественно объединить эти модели, замкнув выход модели МОЗ на вход модели МКС. Хотя эти две модели были разработаны с помощью системы MTSS, они были созданы разными версиями MTSS, в разных программноаппаратных окружениях. Модель очистного забоя является классической имитационной моделью, а МКС встроена в программно-аппаратный имитационный отладочный комплекс, созданный в ФИЦ ИВТ ИОК и работающий по схеме hardware-in-the-loop для отладки и тестирования программ управления технологическими процессами конвейерной сети угольной шахты [16].

Использование разных версий MTSS объясняется тем, что для модели МКС требуется связь с оборудованием. Такая связь реализована в ИОК с применением 32-разрядных нативных библиотек. Однако новые версии java уже не поддерживают 32-разрядную архитектуру. Для модели МОЗ, наоборот, требуется доступ к максимально возможному количеству оперативной памяти, который позволяет сделать 64-разрядная архитектура. Поэтому было принято решение объединить эти разнородные модели не в рамках одной общей модели с использованием базовых средств MTSS, а в рамках федерации распределённого имитационного моделирования.

Пуск и останов МОЗ выполняются программными средствами, а МКС — на аппаратном уровне. Моделируемая конвейерная сеть шахты имеет разветвлённую структуру и состоит из отдельных взаимосвязанных ленточных конвейеров. Для корректного пуска некоторого ленточного конвейера «А» требуется выполнить пуск всех конвейеров, следующих за ним в направлении движения угля, и пуск связанного с этим конвейером забоя. Останов забоя считается завершённым, если остановлен очистной комбайн, добывающий уголь, и весь уголь с лавного скребкового конвейера перемещён на ленточный конвейер. Для корректного останова ленточного конвейера «А» требуется выполнить останов всех

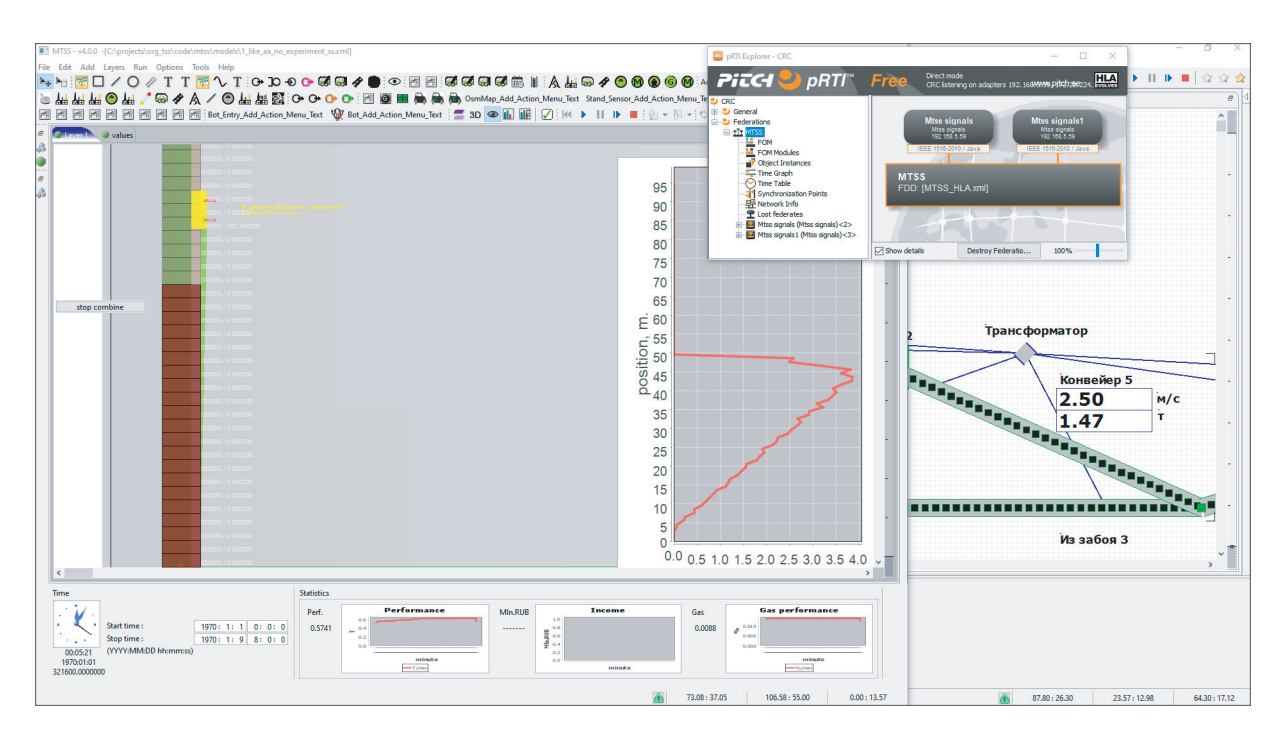

Рис. 4. Визуализация работы распределённой имитационной модели

конвейеров, предшествующих «А», в направлении движения угля, останов связанной с этим конвейером МОЗ и ожидать, пока конвейер не освободится от угля.

Для выполнения этих алгоритмов в федерации организован обмен данными между федератами МОЗ и МКС. Данными, которые посылает МКС в МОЗ, являются команды Пуск, Стоп. Данными, которые посылает МОЗ в МКС, являются состояние очистного забоя (Работает, Остановлен) и распределённое в модельном времени количество добытого угля, пересыпаемого на ленточный конвейер.

Взаимодействие федератов и формат данных, передаваемых между федератами, задаётся в файле FOM, содержащем описание класса Communication (Interaction Class), имеющем параметры Message и Sender:

```
«interactionClass
name="Communication"
sharing="Publish"
dimansions = "NA"transportation="HLAreliable"
order="Receive"
semantics= "Communication
«parameter name="Message"
datatype="HLAunicodeString"
semantics= "Contents of message"/»
«parameter name="Sender"
datatype="HLAunicodeString"
semantics= "Sender description."/»
«/interactionClass».
```
На рис. 4 представлена визуализация выполнения федерации. В левой части экрана находится окно выполнения МОЗ. Жёлтый прямоугольник — это движущийся очистной комбайн. Серым цветом изображён лавный скребковый конвейер. Зелёным и коричневыми цветами изображены секции самодвижущихся крепей в разных состояниях.

Для лучшего восприятия на экран наложены окна выполнения МКС (в правой части) и окно Runtime Infrastructure "Pitch pRTI Free" (правый верхний угол).

Заключение. Новые возможности распределённого моделирования в системе MTSS использованы в имитационном отладочном комплексе ФИЦ ИВТ для разработки распределённой модели очистного забоя и конвейерной сети угольной шахты. В приведённом примере федераты в федерации HLA разработаны и исполняются в рамках системы моделирования MTSS. Предложенный подход и использование HLA как транспортного уровня позволяют объединять модели MTSS с моделями других систем моделирования или с программами других систем, например MATLAB.

## СПИСОК ЛИТЕРАТУРЫ

- 1. Белоконь С. А., Деришев Д. С., Золотухин Ю. Н. и др. Мобильный программноаппаратный комплекс для проведения лётных экспериментов // Автометрия. 2021. 57, № 4. С. 10–16. DOI: 10.15372/AUT20210402.
- 2. Лях Т. В., Зюбин В. Е., Гаранина Н. О. Автоматическая верификация алгоритмов управления в киберфизических системах на программных имитаторах // Автометрия. 2019. 55, № 2. C. 103–113. DOI: 10.15372/AUT20190211.
- 3. Журавлев С. С. Имитационный программно-аппаратный комплекс для тестирования АСУ ТП предприятий горнодобывающей промышленности: Дис. ... канд. техн. наук. Новосибирск: ФГБНУ «Федеральный исследовательский центр информационных и вычислительных технологий» (ФИЦ ИВТ), 2020. 135 с.
- 4. Рудометов С. В. Визуально-интерактивная система имитационного моделирования технологических систем // Вестн. СибГУТИ. 2011. № 3. С. 14–26.
- 5. Okolnishnikov V. V., Rudometov S. V. A system for computer simulation of technological processes // St. Petersburg State Polytechnical University Journal. Computer Science. Telecommunications and Control Systems. 2014. 181, N 1. P. 62–68.
- 6. Okolnishnikov V., Rudometov S., Zhuravlev S. Simulating the various subsystems of a coal mine  $//$  Engineering, Technology & Applied Science Research. 2016. 6, N 3. P. 993–999.
- 7. IEEE Standard for Modeling and Simulation (M&S) High Level Architecture (HLA) Framework and Rules // IEEE Std 1516-2010 (Revision of IEEE Std 1516-2000). 2010. P. 1–38.
- 8. Fujimoto R. M. Time management in the high level architecture // Simulation. 1998. 71, N 6. P. 388–400.
- 9. Смелянский Р. Л., Бахмуров А. Г., Волканов Д. Ю., Чемерицкий Е. В. Интегрированная среда для анализа и разработки распределённых встроенных вычислительных систем реального времени // Программирование. 2013. № 5. С. 35–52.
- 10. Borshchev A., Karpov Y., Kharitonov V. Distributed simulation of hybrid systems with anyLogic and HLA // Future Generation Computer Systems. 2002. 18, N 6. P. 829–839.
- 11. Феоктистов А. Г., Александров А. А. Применение НLA для организации распределённой среды имитационного моделирования // Информационные и математические технологии в науке и управлении: Тр. XII Байкальской Всероссийской конференции «Информационные и математические технологии в науке и управлении». Иркутск: Изд-во ИСЭМ СО РАН, 2007. Ч. 2. C. 26–33.
- 12. Chernikh I., Glinskij B., Kulikov I. et al. Using simulation system AGNES for modeling execution of parallel algorithms on supercomputers // Proc. of the 2014 Int. Conference on Systems, Control, Signal Processing and Informatics II (SCSI 2014). Prague, Czech Republic, April 2-4, 2014. Recent Advances in Electrical Engineering Series. Vol. 33. P. 66–70.
- 13. Tkachev K. Using agents in parallel simulation and optimization // Proc. of the Int. Multi-Conference on Engineering, Computer and Information Sciences (SIBIRCON). Novosibirsk, Russia, 2017. P. 161–163. DOI: 10.1109/SIBIRCON.2017.8109861.
- 14. Окольнишников В. В., Ордин А. А., Рудометов С. В. Разработка цифровой модели очистного забоя угольной шахты // Автометрия. 2021. 57, № 6. С. 113-123. DOI: 10.15372/AUT20210612.
- 15. Окольнишников В. В., Ордин А. А., Рудометов С. В. Моделирование технологических процессов подземной добычи угля // Автометрия. 2019. 55, № 4. С. 79–85. DOI: 10.15372/AUT20190409.
- 16. Журавлев С. С., Рудометов С. В., Окольнишников В. В., Шакиров С. Р. Применение модифицированного подхода «Hardware-in-the-loop» при разработке АСУ ТП конвейерной линии // Наукоёмкие технологии разработки и использования минеральных ресурсов. 2018. № 4. С. 341–344.

Поступила в редакцию 19.12.2022 После доработки 03.04.2023 Принята к публикации 26.04.2023